To crack Adobe Photoshop is relatively easy and simple. First, you'll need to download and install the Adobe Photoshop software on your computer. Then, you need to locate the installation.exe file and run it. Once the installation is complete, you need to locate the patch file and copy it to your computer. The patch file is usually available online, and it is used to unlock the full version of the software. After the patch file is copied, you need to run it and then follow the instructions on the screen. Once the patching process is complete, you will have a fully functional version of Adobe Photoshop on your computer. To make sure that the software is running properly, you can check the version number to ensure that the crack was successful. And that's it - you have now successfully installed and cracked Adobe Photoshop!

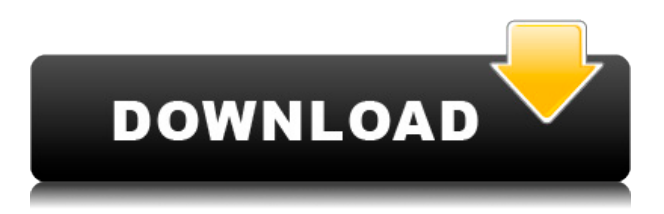

It's easy to get caught up in the detail, but Photoshop's officially supported file format is more about workflow and best practices, not about changing those best practices. There's a reason that people move from a Photoshop workflow to Elements, and back again. Adobe Photoshop Review Yii error fatal component plgContentInstall is missing in plugins/clients/KalturaClient.php on line 42 Warning:

require(../client/KalturaClient.php) [function.require]: failed to open stream: No such file or directory in /var/www/kaltura/protected/KalturaClient.php on line 137 Warning: require(../client/KalturaClient.php) [function.require]: failed to open stream: No such file or directory in /var/www/kaltura/protected/KalturaClient.php on line 137 Warning: require\_once() [function.require-once]: Couldn't find included file: KalturaBaseClient.php in /var/www/kaltura/protected/KalturaClient.php on line 137 Warning: require once() [function.require-once]: Couldn't find included file: KalturaAdminClient.php in /var/www/kaltura/protected/KalturaClient.php on line 137 Warning: require once() [function.require-once]: Couldn't find included file: KalturaLiveClient.php in /var/www/kaltura/protected/KalturaClient.php on line 137 Warning: require once() [function.require-once]: Couldn't find included file: KalturaWidgetClient.php in /var/www/kaltura/protected/KalturaClient.php on line 137 Warning: require once() [function.require-once]: Couldn't find included file: KalturaClient.php in /var/www/kaltura/protected/KalturaClient.php on line 133 Warning: require once() [function.require-once]: Couldn't find included file: KalturaBaseClient.php in /var/www/kaltura/protected/KalturaClient.php on line 133 Warning: require once() [function.require-once]: Couldn't find included file: KalturaAdminClient.php in /var/www/kaltura/protected/KalturaClient.php on line 133 Warning: require once() [function.require-once]: Couldn't find included file: KalturaLiveClient.php in /var/www/kaltura/protected/KalturaClient.php on line 133 Warning: require once() [function.require-once]: Couldn't find included file: KalturaWidgetClient.php in /var/www/kaltura/protected/KalturaClient.php on line 133 Warning: require once() [function.require-once]: Couldn't find included file: KalturaEventsClient.php in /var/www/kaltura/protected/KalturaClient.php on line 133 Warning: require once() [function.require-once]: Couldn't find included file: KalturaInventoryClient.php in /var/www/kaltura/protected/KalturaClient.php on line 133 Warning: require\_once() [function.require-once]: Couldn't find included file: KalturaEmailClient.php in /var/www/kaltura/protected/KalturaClient.php on line 133 Warning: require once() [function.require-once]: Couldn't find included file: KalturaFileClient.

## **Download free Adobe Photoshop 2022 (Version 23.0.2)Crack [32|64bit] {{ NEw }} 2022**

Another advantage with using these blending options is that you can experiment with them endlessly. You can create a new blend if you wish, paint over the top layer to use a new blending option, and click and drag the blend options to change their strength. **Paint:** Let's say you want to cover up a small blemish on an object, like a pimple or extra freckle. Click the small paintbrush to access the paint tool. You can use the paintbrush tip to apply a different color to the blemish. Use different size brush tips and change the hardness by hitting the F key on your keyboard. You'll take great care to cover up whatever you have in mind before applying a new color. Or, you can paint over a color to change it. When you're ready to end the pain, hit the Redo key to remove the blemish. And that's the last thing you'll do. If, however, you want to get rid of the blemish once and for all, hit the Delete key. Up until this point, the paint tool has been easy to use. But let's finish up by explaining how to get in the weeds and do more involved edits in Photoshop. **Dodge and Burn:** Dodge is for reducing the contrast or softening the appearance of an area of an image that might otherwise appear too harsh or bright. Burn is for bringing out the contrast of an area that appears too dark or too bright. The Burn tool can be used to reduce these areas, or you can use it to bring things up. You'll use the Dodge and Burn tools in much the same way as you'd use the shadows or highlights in other applications. When you're finished with the normal blending modes, you can also experiment with the Smudge and Sponge blending options. You can use these to spread a bit of the color from one area to another, for example from a light colored object onto a dark colored one. e3d0a04c9c

## **Adobe Photoshop 2022 (Version 23.0.2) Download free Patch With Serial Key Full Version [Win/Mac] 2022**

With the broadest, deepest ecosystem of any digital creative tool, Adobe (Nasdaq:ADBE) helps everyone from the most frequent creators of digital content, small businesses and individuals, to the largest brands in media and entertainment transform their creativity into brilliant digital experiences. The company's industryleading software, services, Creative Cloud all-digital creative platform and content canq also be found across platforms, including Mac, Windows, iOS and Android. Adobe's portfolio also encompasses the fast-growing digital marketing, cloud and enterprise services businesses that complement the company's creative tools. It is a fact that many of today's photo editors use a computer to edit photos. The reason why people prefer to edit their photos on a computer is due to the various photography software that we have available for free while professionals like Adobe Photoshop costs them hundreds of dollars. Before the invention of Photoshop, many people were skeptical about the efficiency of using a computer to edit their photos. However, Adobe, with a lot of creativity, has invented Photoshop. As the number of photoshop users rises day by day, this tool has turned into a priceless tool among photo editors, even among those who are already professionals. With more and more of its features, Photoshop is now a craze among those who edit their photos and thus makes it a necessity to most of the users. There are many reasons why a lot of software companies have been releasing their products as Photoshop Elements over the years. The most obvious reason is that Adobe has released photoshop ages ago on windows XP and continues to release it on windows 7 and newer versions. Photoshop has now become a really popular and all-in-one product. Many photo editors nowadays think that they must have at least the newest version of Photoshop Elements to ensure that they get the latest features and Adobe's most updated software.

how to download photoshop for free 7.0 how to download photoshop for free youtube how to download photoshop for free pc how to download photoshop for free hindi reddit how to download photoshop for free how to download photoshop for free quora how to download photoshop portable cs4 for free how to download photoshop premium for free how to download photoshop cs6 for free in pc how to download photoshop for free full version windows 10

In the course of many month, Adobe effortlessly added fresh features to Photoshop (which wows the users). In the middle of the year, these features were finally released to widen the professional and creative image market. However, in this fashion and

other, there has been a long-term trend of continuous increases in the number of features from Photoshop, which makes Photoshop more and more difficult to operate. Therefore, the Photoshop related software companies and experts have said some new features coming out all the time such as "Imagine" – the Photoshop version of Instagram, vector versions of Photoshop and Adobe XD—all of which help Photoshop users in several ways. To become versatile, powerful and engaging, Photoshop is set to beautify the world of imaging and graphics. That is why it is crucial to understand the list and know the essential features of the most powerful and comprehensive element software. There are many ways to learn how to work Photoshop, and we have listed them all below. Do you have your favourite way to learn the Adobe Photoshop? Let's hear it! Leave your comment in the comment box below! Create your website design in Adobe Muse, and send the files to your designer through the Publish feature to get your design done. You can use this to make it cheaper for your designer to make a mock up. You also get a history of the design changes and process so you can easily revert back to the previous version if it looks off. You can also try Autopup !

"Today's announcement reflects the unmatched quality, consistency and unparalleled breadth and depth in the design and publishing industries. Adobe's mission has always been to empower artists with the right tools to make increasingly complex visual effects and beautiful content. We're excited to introduce new CSS-based features and software improvements that enable our customers to achieve those goals," said Lisa Moorholders, vice president, product management, Adobe. Photoshop is the world's most powerful image editing application. It's the cornerstone of Adobe Creative Cloud graphics-intensive apps that run on all major platforms, making it the perfect way to get more work done across devices at an affordable price. Photoshop is more powerful, easier to use, and faster than ever, with new features built right into the app. The most important feature is the new kitchen sink Dribbble . Dribbble is a great way to share inspiration and stay handy in front of the latest trends. This feature will be a truely unique feature for Kickstarter, this feature enables sketches for projects. Kickstarter Design Advanced Feature Update is a look into the future. A look into the future of the most popular crowdfunding site on the internet. Kickstarter wants to offer great examples of what other crowdfunding platforms are doing with their design. Photoshop is on course to achieve CRQC; Creative Ready Quality Certification in due time (2-3 years). The CC version gives its users a set of quality tools, tools to make the most of their creative process. And also you can create much of professional projects in photoshop and enhance quality of the images. It is one of the leading software for creating and editing images in desktop computer.

<https://zeno.fm/radio/kodak-capture-pro-serial-number> <https://zeno.fm/radio/stadium-importer-exporter-0-82-download> <https://zeno.fm/radio/poedit-pro-2-0-3-build-5098-patch-cracksnow-crack> <https://zeno.fm/radio/autocad-2013-product-key-and-serial-number-free> <https://zeno.fm/radio/ms-office-proofing-tools-greek-2007-incl-sp1-n-pellas-rar-full-version> <https://zeno.fm/radio/dragon-ball-z-ultimate-tenkaichi-pc-torrent-tpb>

The retouching module allows users to touch up their digital images including the removal of blemishes, unwanted objects and various adjustments like contrast, brightness, color balance and more. Experiment with various coloring and lighting effects, such as transparency and vignette, to achieve perfect image editing results. Photoshop has the ability to export layered PSD files for use in other applications. These can be easily loaded into Photoshop for additional use or for editing and importing back into Photoshop. Users can also export PNG or JPG files to use in any web browser. Photoshop helps in drawing, modifying and creating complex and detailed images. The digital image panels allow the user to apply filters, color adjustments, lighting effects and much more. The site also allows users to save their work in multiple formats, including EPS and TIFF. Photoshop CS5 also features a new 3D options that is comprised of a set of tools that are used to create 3D Dimension, Combine Layers, Lava, Panoplant, Move Rotate, Transform and Texture. Adding 3D Dimension is as easy as dragging and dropping one object into another. Users can also use the 3D Extrude tool to push and bend layers. Photoshop CS5 supports Presets, which can be created using different options. As a result, these presets are faster, more effective and more efficient in reducing workload. It can be used for various purposes like smoothing, healing, weathering, sharpening, shadow effects, color effects, etc.

Adobe Photoshop, as a professional application, is the ultimate tool for creating innovative visual stories. It features a cutting-edge color engine that gets it right the first time, and gives you the power to adjust colors in real-time. It's the perfect tool for print and web projects, and offers a powerful arsenal of creative techniques. As the market leader in the field of graphic design, Adobe Photoshop is the perfect tool for anyone looking to create an appealing product, website or print piece. Its unique color editing tech come highly recommended for its conversion and selection tools and the toolbox it includes. It is a powerful selection tool and make the most use of all editing tools. Photoshop for Android is now available in the Google Play Store, starting today for mobile devices. The new software update delivers many improvements including a new multi-screen editing workflow for Photoshop, panorama tools that are optimized for mobile, and other performance and stability improvements. The new update also features artist-quality brushes that allow you to bring more realism and extraordinary effects to images. Once you've got your photo out of the camera and into Photoshop, a lot of the photo editing work can be a matter of selecting the tools you're most familiar with from Photoshop's simple toolbox and repositioning them on the canvas so they work with your photo. The main tools found in the toolbox are the Brush tool, the Paint Bucket tool, the Magic Wand, the Polygonal Lasso, the Pen tool, and the Free Select tool. You can also use tools like the Camera Calibrate tool, the Pen Eraser tool and the Bicubic Sharpen filter, all of which can transform a good picture into stunning artwork.